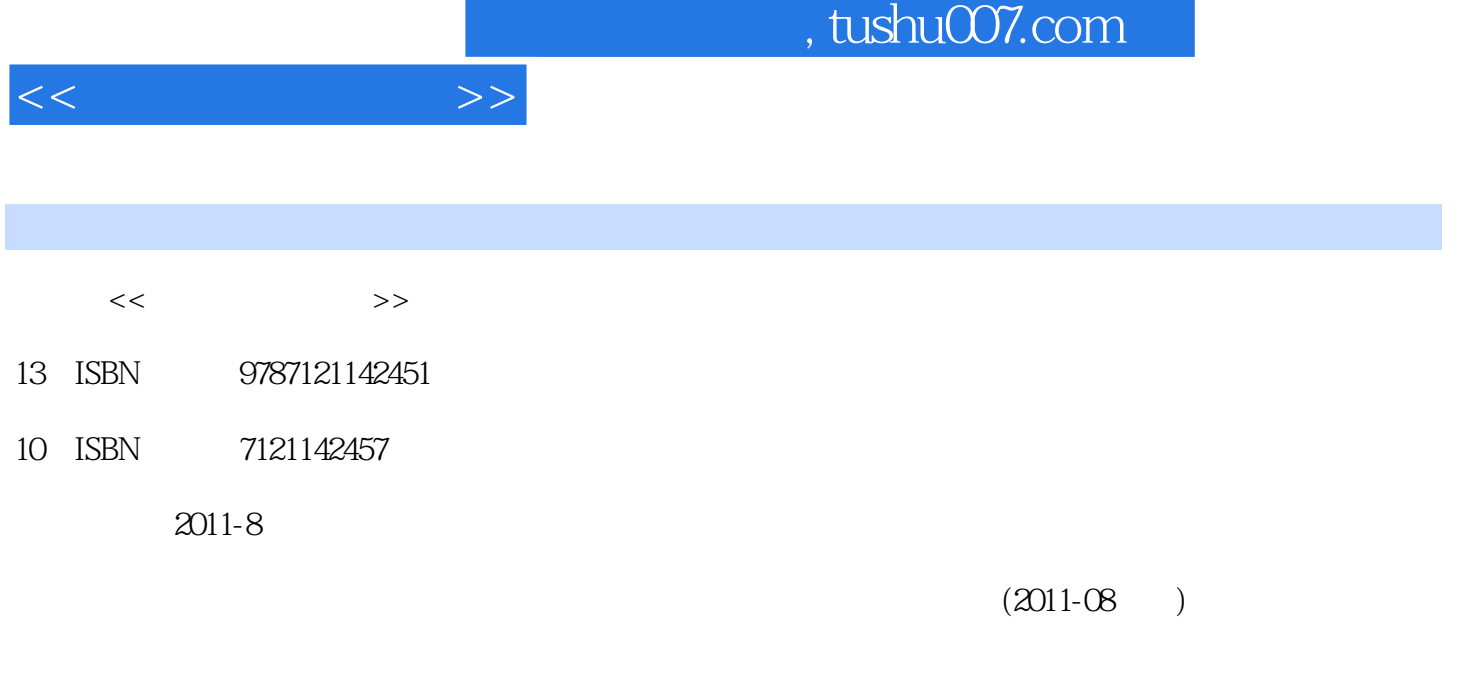

页数:236

PDF

更多资源请访问:http://www.tushu007.com

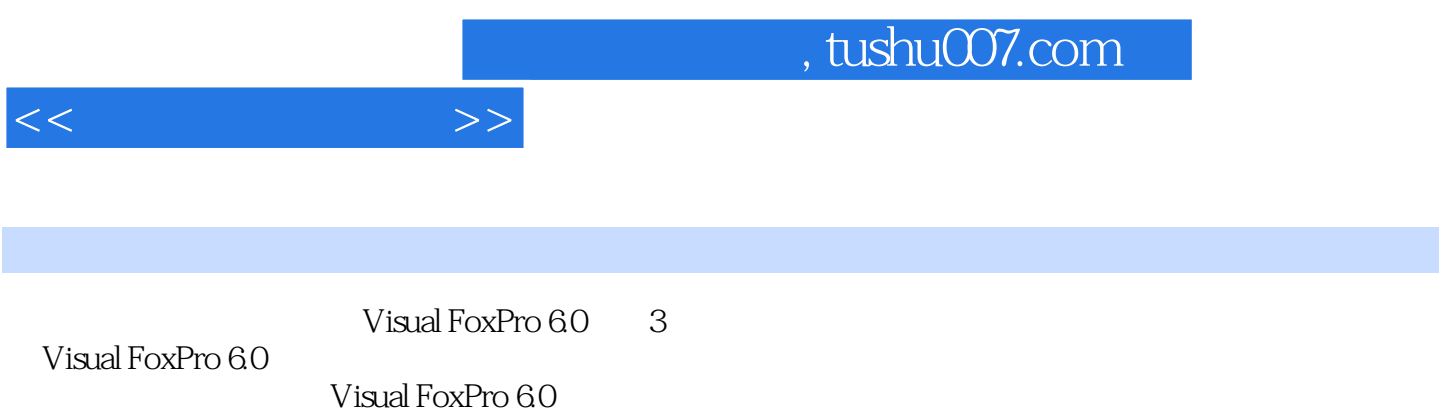

1 Visual FoxPro 6.0 11.1 11.2 21.2.1 21.2.2 31.2.3 31.2.4 41.3 Visual FoxPro 6.051.3.1 Visual FoxPro 6.0 51.3.2 Visual FoxPro 6.0 61.4 Visual FoxPro 6.0 91.5 101.5.1 " 选项"对话框配置系统环境 101.5.2 使用SET命令配置系统环境 12本章小结 13习题1 13第2章 Visual FoxPro 6.0操作基础 152.1 Visual FoxPro 6.0用户界面 152.1.1 Visual FoxPro 6.0系统菜单 162.1.2 Visual FoxPro 6.0 172.1.3 182.2 Visual FoxPro 6.0 202.2.1 Visual FoxPro 6.0 202.2.2 Visual FoxPro 6.0  $202.23$  Visual FoxPro 6.0  $212.3$   $212.31$ 222.3.2 " 232.3.3 232.3.4 242.35 262.3.6 282.3.6 28 28 28 28 30 3  $3131$   $3132$   $34321$   $34322$   $3533$   $3634$ 393.5 40 41 342 4 444.1 444.1 444.1.1  $444.1.2$   $-- 454.2$   $474.2.1$   $484.2.2$  $504.23$   $524.2.4$   $534.2.5$  $564.3$   $574.31$   $574.3.2$   $584.3.3$   $584.3.4$   $594.3.5$  $594.4$   $594.4.1$   $594.4.2$   $644.4.3$   $674.5$  $674.51$   $674.52$   $684.53$   $694.54$   $714.6$ 734.6.1 734.6.2 744.63 754.64 764.65  $77466$  784.67 784.7 794.7.1  $794.7.2$  804.7.3 814.8 824.8.1  $82482$  844.8.3 854.8.4 864.8.5 864.8.6  $874.87$   $874.8.8$   $884.9$   $894.9.1$   $894.9.2$ 004.9.3 914.9.4 91 91 94 494 97 5  $1005.1$   $1005.1.1$   $1005.1.2$   $1055.1.3$  $1075.1.4$   $1085.1.5$   $1095.2$   $1105.3$  $1135.4$   $1155.5$   $SQL 1195.6$   $1205.61$   $1205.62$   $1225.63$  $1235.64$  124  $125$  5 126 127 6 1306.1  $1306.1.1$   $1306.1.2$   $1316.1.3$   $1316.1.4$   $1316.2$ 1316.2.1 1316.2.2 1326.2.3 1346.3 1376.3.1  $1386.32$   $139$   $139$   $6140$   $7$   $1427.1$   $1427.1.1$ 1427.1.2 1457.1.3 1467.2 1477.2.1 1477.2.2 1497.2.3 1507.2.4 1517.2.5 1537.2.6 N 1547.3 1557.3.1 1557.3.2 1567.4 1567.4 1577.4.1 1577.4.2 1587.4.3 1617.4.4 OLE 1627.4.5 1637.4.6 1667.4.7 1667.4.8 1687.4.9 1697.4.10 1717.4.11 1727.4.12 1737.4.16 178 179 7 179 8 1828.1 1828.2 1838.2.1 1848.2.2 1848.2.3 1848.2.3 1848.2.4 1858.2.5 1868.3 1868.3 1868.3.1 1868.3.2 1878.3.3 ActiveX 1888.4 1908.4.1 1908.4.1 1908.4.2 1928.4.3 1928.4.4 1938.5 / 1948.6 1978.7 1998.8 1978.7 中添加报表和标签 2018.8.1 控制报表和标签的输出 2018.8.2 集成查询和报表 202本章小结 203习题8 203  $204$  9  $2069.1$   $2069.2$   $2079.21$  $2079.2.2$   $2079.2.3$   $2099.2.4$   $2099.2.5$  $2129.31$   $2129.32$   $2129.32$   $2129.4$  "  $2139.4.1$   $2139.4.2$   $2149.5$   $214$   $216$ 

 $<<$  and  $>>$ 

 $9216$  217 10 21910.1 21910.1 21910.2 21910.2.1

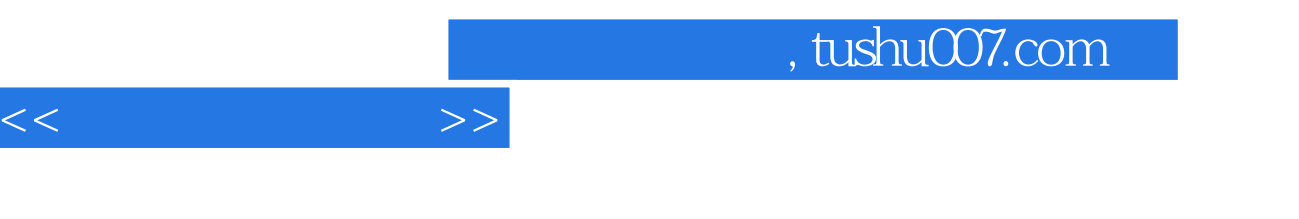

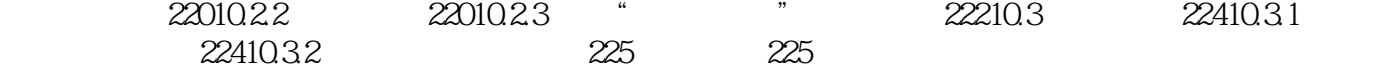

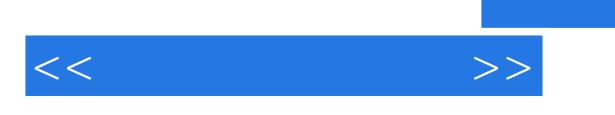

## , tushu007.com

 $Enter$ ,  $E$ nter

这些特性对命令的输入有很大的帮助.例如要输入一条与上一次执行的命令相似的命令,那么只需将光

 $VFP6.0$  $VFP6.0$ 

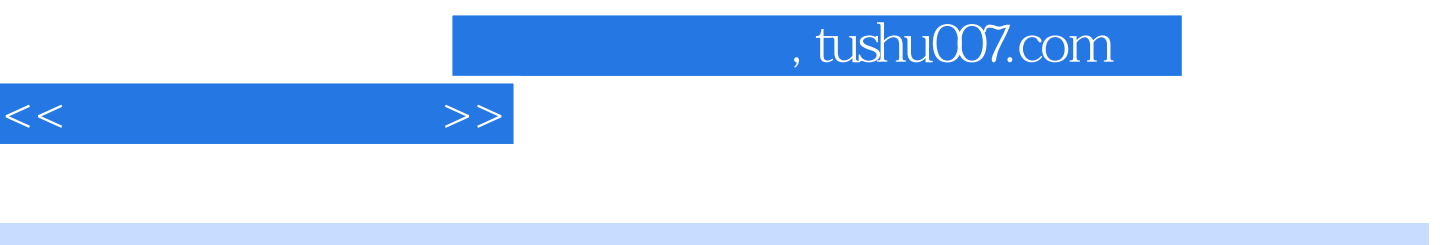

 $\therefore$ Visual FoxPro 6.0( $3$ )

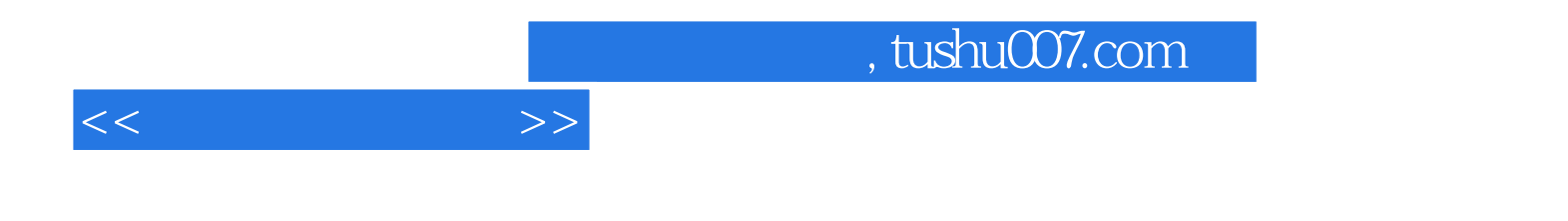

本站所提供下载的PDF图书仅提供预览和简介,请支持正版图书。

更多资源请访问:http://www.tushu007.com